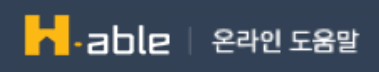

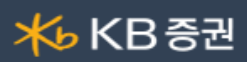

## [1000] 즉시이체

송금/이체를 할 수 있는 화면입니다.

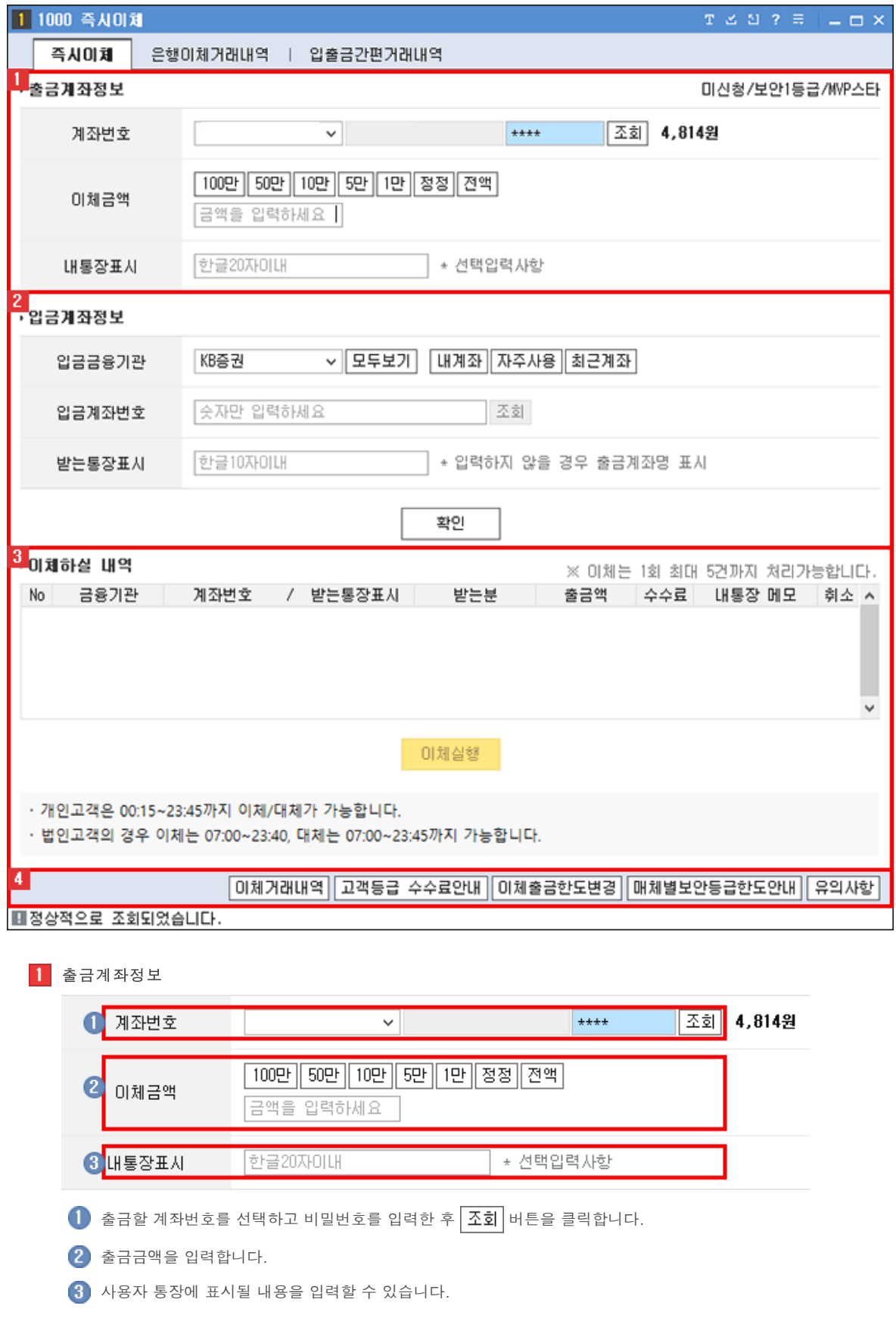

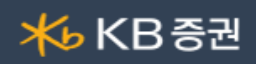

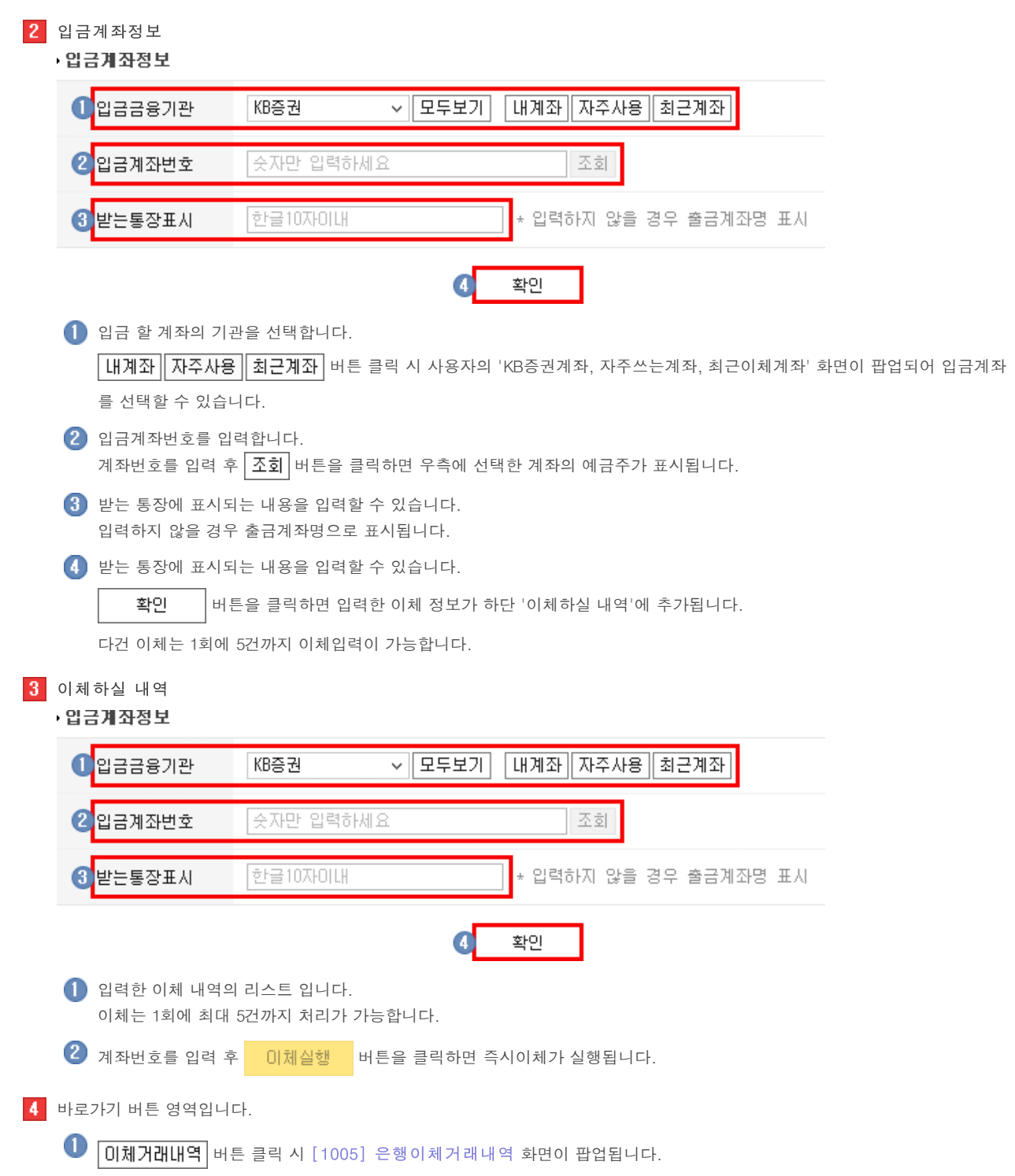

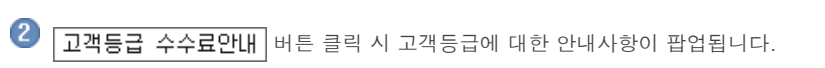

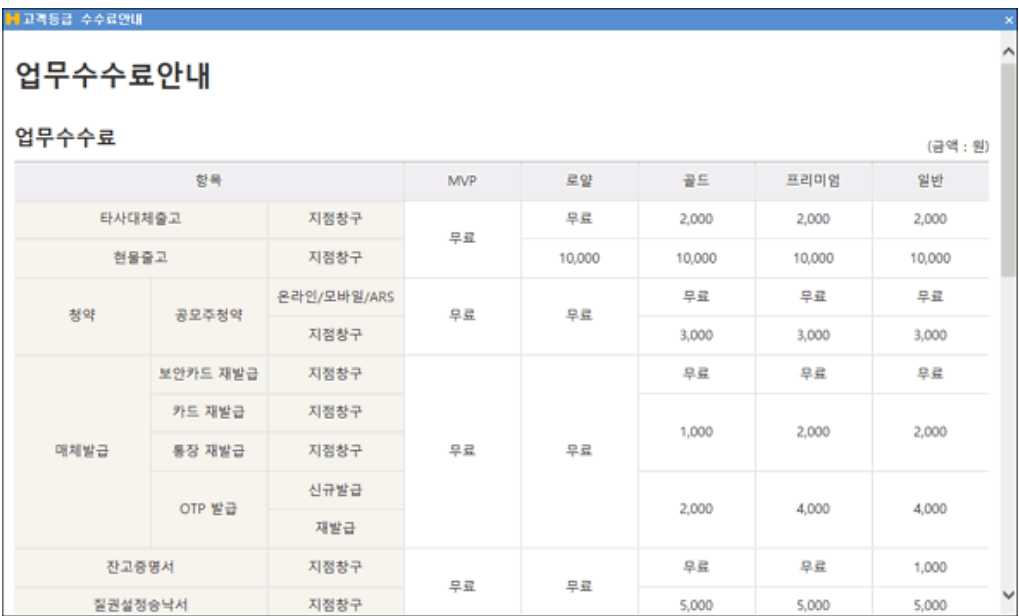

[1006] [은행이체한도등록조회](file:///C:/Users/Angel/OneDrive%20-%20(%EC%A3%BC)%EC%97%94%ED%8F%AC%EC%A7%80%EC%85%98/%EB%A7%A4%EB%89%B4%EC%96%BC/KB%EC%A6%9D%EA%B6%8C/%EB%A7%A4%EB%89%B4%EC%96%BC/1006.html) 화면이 팝업됩니다.

 $\overline{\textbf{A}}$   $\overline{\textbf{M}}$  매체별보안등급한도안내 버튼 클릭 시 매체별보안등급한도안내 창이 팝업됩니다.

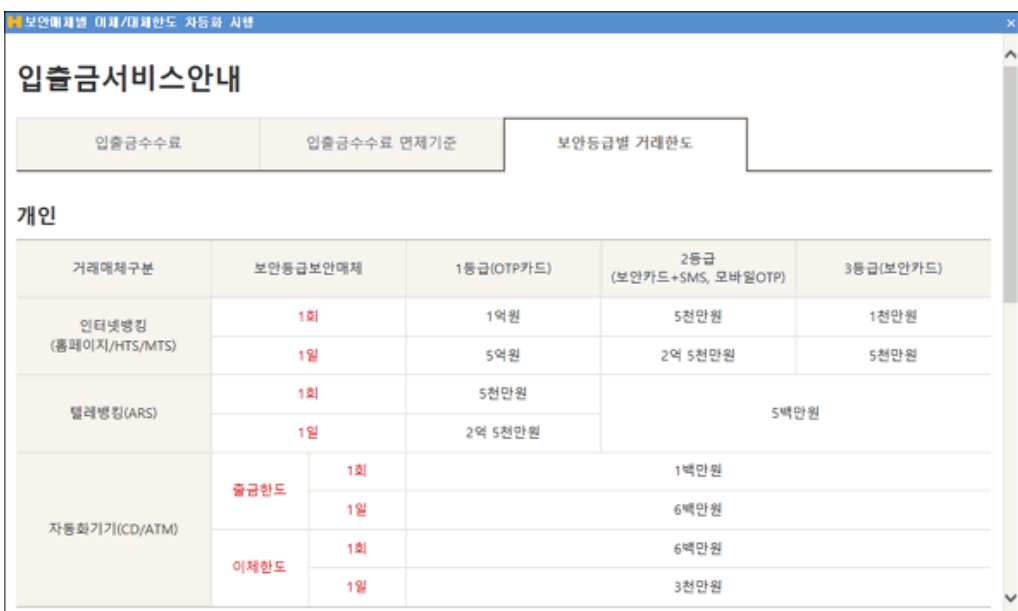

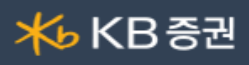

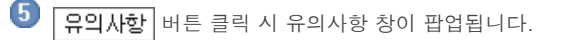

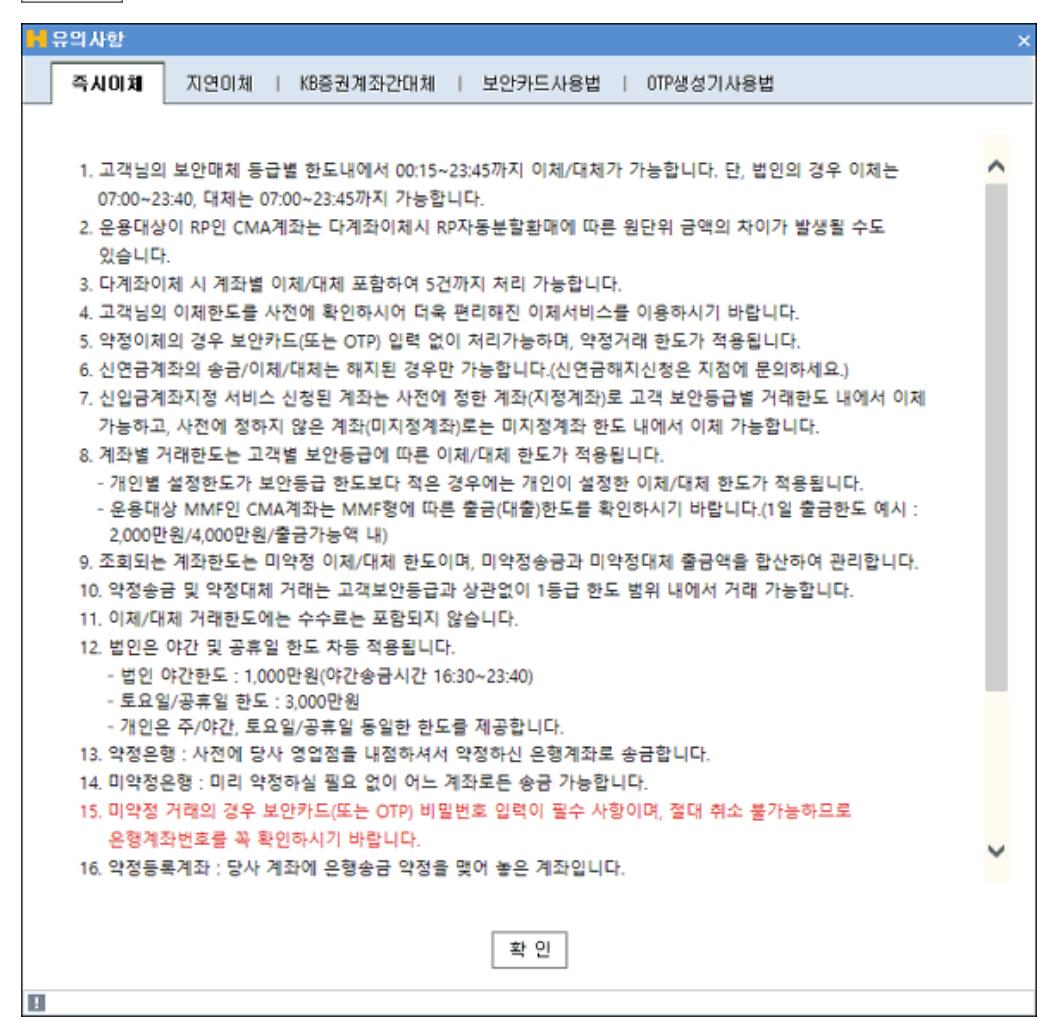